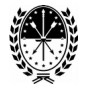

# **Guía para el ingreso a la plataforma: "Gestión del Conocimiento"**

DESDE EL 31 DE MAYO AL 02 DE JUNIO, ESTARÁ DISPONIBLE DESDE EL CAMPUS DE LA INTRANET PROVINCIAL LA EVALUACIÓN TÉCNICA DE LOS PERFILES ADMITIDOS PARA CADA ASPIRANTE

# **ACCESO DESDE**

[http://www.santafe.gov.ar/campus.](http://www.santafe.gov.ar/campus)

Para ingresar por primera vez, el postulante debe utilizar su número de DNI como usuario y contraseña. Una vez que ingresó, el sistema le pedirá **MODIFICAR SU CONTRASEÑA** para poder continuar.

Esto se encuentra debidamente explicado en el "Instructivo para ingresar al campus"**.**

IMPORTANTE **Por favor tomar nota de la misma** en un lugar seguro. En caso de tener inconvenientes por favor enviar un mail a escalafon2016@santafe.gov.ar indicando número de DNI, Nombre y Apellido completo.

## **¿Cómo sé si puedo hacer la evaluación?**

En el **Portal Web Oficial de la Provincia – Concursos y Selección** [http://www.santafe.gov.ar/index.php/web/guia/convocatorias,](http://www.santafe.gov.ar/index.php/web/guia/convocatorias) en cada perfil correspondiente a la convocatoria, se encuentra publicado el Listado de Admitidos (por orden alfabético ), en el cual se informa el perfil y establecimiento para el cual fue admitido a rendir la evaluación técnica.

## **¿ Durante cuánto tiempo puedo rendir?**

Desde el 31 de Mayo al 02 de Junio de 2017 durante todo el día desde cualquier PC con conexión a internet.

## **¿En cuántos cargos puedo rendir?**

Podrá rendir un examen correspondiente al/los cargo/s en los cuales fue admitido.

## **¿Cuántas veces puedo hacer la evaluación técnica?**

Podrá realizarla una sola vez. Es muy importante que una vez que ingrese al Campus Virtual y elija el examen para rendir, empiece y termine la evaluación.

**¿Cuántas preguntas y cuánto tiempo tengo para hacer la evaluación técnica?**

Cada evaluación tendrá un tiempo máximo para contestar las preguntas.

Examen N° 1 – 20 preguntas – 45 minutos Examen N° 2 – 20 preguntas – 45 minutos Examen N° 3 – 25 preguntas – 50 minutos Examen N° 4 – 25 preguntas – 50 minutos Examen N° 5 – 20 preguntas – 45 minutos Examen N° 6 – 20 preguntas – 45 minutos Examen N° 7 – 30 preguntas – 60 minutos

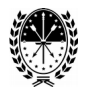

# **¿Qué pasa si me quedan preguntas sin responder en alguna evaluación?**

En este caso las preguntas sin respuesta no restan puntaje, tendrán la calificación cero (0) puntos.

# **¿Podré saber la nota?**

Si, al finalizar el examen surgirá un mensaje donde se le informará el resultado final.

# **¿Se obtiene alguna constancia de haber realizado la evaluación técnica?** No, no se obtiene ninguna constancia.

# **¿Dónde encuentro el material de estudio?**

El Material de Estudio se encuentra publicado en el Portal Web de la Provincia – Concursos y Selección. Además pueden descargar allí un archivo con el detalle del material como guía.

IMPORTANTE. Revisar bien el material de estudio actualizado.

## **¿Cómo se confeccionarán los Escalafones?**

La Junta de Escalafonamiento valorará los antecedentes por estudio y capacitación, los antecedentes laborales y la puntuación obtenida en la evaluación técnica.

# **¿Desde el Campus puedo obtener otra información?**

No, en el Campus sólo deberá realizar la evaluación técnica. Toda otra información será publicada en el Portal Web Oficial de la Provincia.